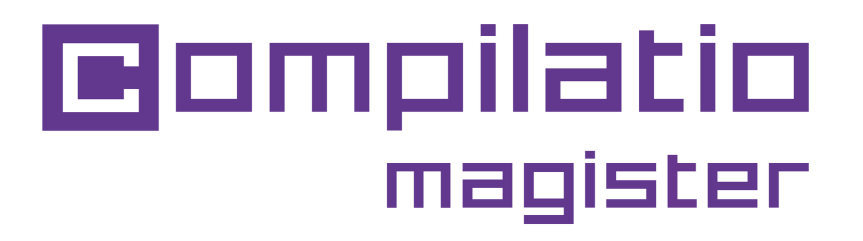

## USO DI COMPILATIO MAGISTER IN MOODLE

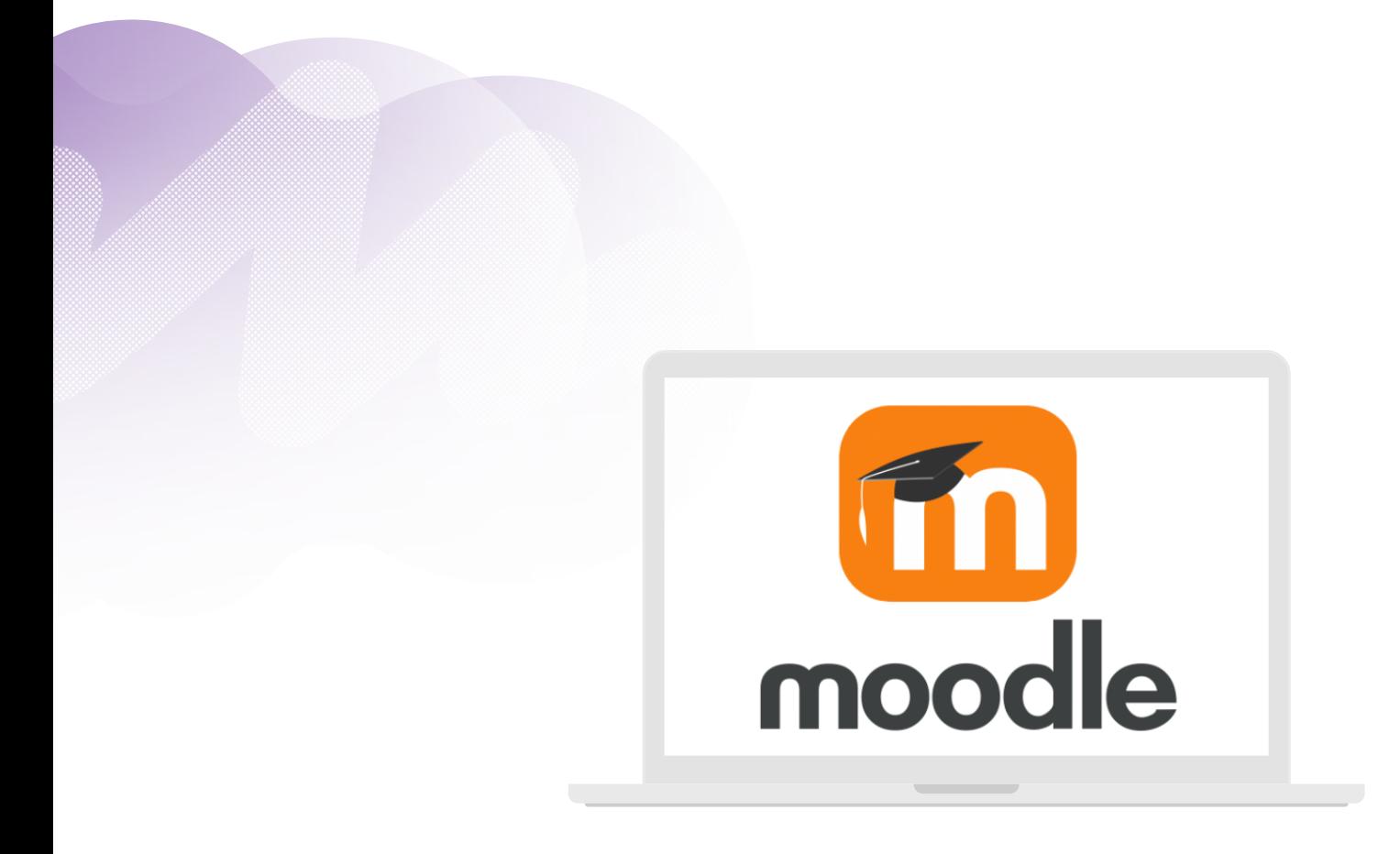

**Obiettivi: prevenire e rilevare il plagio con uno strumento che gli insegnanti già conoscono.**

**Vuoi uno strumento antiplagio rapido ed efficace da implementare nella tua piattaforma didattica? Integrare il plugin Compilatio in Moodle.**

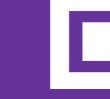

### **Attivare il plugin e scegliere le opzioni**

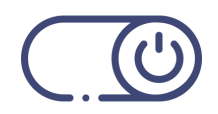

**Per attivare il plugin Compilatio**: In un'attività > Impostazioni > plugin di rilevamento del plagio Compilatio

#### **Esegui le analisi secondo i tuoi metodi di insegnamento**

#### **Manualmente**

- da un'attività per tutti i lavori clicca il pulsante "Analizza tutti i documenti"
- o per ogni documento analizzato 1 per 1 ( clicca il pulsante "analizza").
- **Automaticamente** impostando una data/ora specifica.

#### **Automaticamente ad una data/ora specifica.**

- Confronto dei **documenti con quelli del tuo istituto**, che sono anche memorizzati in Compilatio.
- Modifica documento per documento dell'attività (compiti, workshop...).

#### **Definire le soglie di similitudine**

- A seconda del tipo di esame, della formazione fornita o della **politica istituzionale**.
- **Risparmia tempo** nella lettura dei risultati.

#### **Condividere i risultati con gli studenti**

- **Visibilità della percentuale** di similitudini ottenute.
- Accesso al **rapporto di similitudini dettagliato completo** (a seconda della scelta fatta dall'amministratore di Moodle).
- Inviando un'**e-mail** non appena i risultati sono disponibili.

## **Capire le funzionalità**

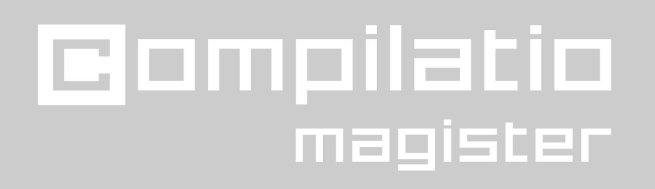

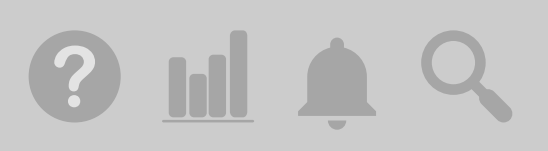

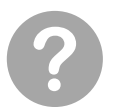

#### **Beneficiare di un supporto su misura**

- Accesso rapido alle **FAQ complete,**
- Contatta il nostro team di **supporto direttamente da Moodle**.

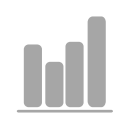

#### **Visualizza le statistiche**

**Cifre fondamentali delle analisi di Compilatio** in ogni attività: numero di documenti analizzati, tasso di similitudine medio...

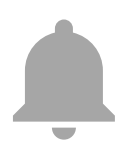

#### **Essere informati in tempo reale**

**Avviso** di informazioni importanti, errori o indisponibilità del servizio.

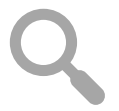

#### **Cercare un documento**

**Origine di una fonte** dalla biblioteca di riferimento del tuo istituto: nome dell'autore, del corso nella tua piattaforma...

## **Apprezzare i benefici del software**

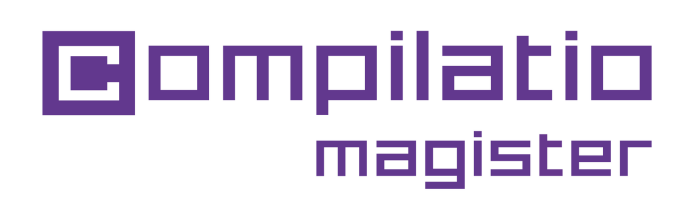

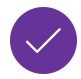

#### **Facilità di integrazione**

- **Nella vostra piattaforma educativa** già utilizzata dai vostri insegnanti..

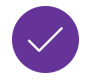

#### **Affidabilità delle analisi su 3 livelli**

- Pagine web, articoli e pubblicazioni liberamente disponibili su **Internet**.

- Contenuti caricati sul software dai vostri team.
- Documenti di tutti gli altri utenti Magister.

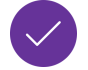

#### **Libertà di interpretazione dei risultati**

- Passaggi da ignorare.
- Fonti da escludere.

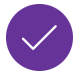

#### **Prestazioni funzionali**

- Interfacce e analisi in **diverse lingue**.
- **Risorse educative** integrate.
- **Diversi formati di documenti accettati**: .pdf, .txt, .xls...
- Percentuale del tasso di similitudine.
- **Messa in evidenza delle similitudini rilevate**.

- Raccolta del lavoro degli studenti senza un account utente "studente" richiesto.

## **Accesso ai risultati dell'analisi**

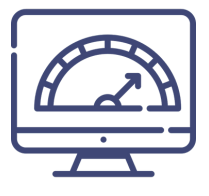

#### **Controllare che le analisi siano eseguite correttamente:**

- Documenti in analisi =  $\frac{S^{1/2}}{Z_{1/2}}$
- In caso di errori / indisponibilità del servizio, utilizzare il pulsante "rilanciare le analisi fallite".

 $\sqrt{N}$  Le analisi potrebbero non iniziare immediatamente: c'è un ritardo nell'invio e nel recupero delle informazioni tra la piattaforma Moodle e Compilatio (definito dal tuo amministratore Moodle).

#### **Vedere il risultato a colpo d'occhio**

Percentuale di similitudini nella barra Compilatio sotto **ogni documento**.

#### **Comprendere i risultati**

- **Dettaglio del rapporto** di analisi accessibile cliccando sulla barra Compilatio o sulla percentuale di somiglianze.
- **Quantità di somiglianze** trovate.
- **Elenco delle fonti** con la loro posizione nel testo.
- Passaggi del documento trovati simili.

#### **Migliorare i risultati**

- **Possibilità di ignorare fonti**, paragrafi, possibili citazioni...
- Ricalcolo automatico del tasso di somiglianza.

#### **Condividere i risultati**

#### **Scarica come PDF o invia per e-mail**

- il rapporto completo dell'analisi,
- un riassunto dei risultati.

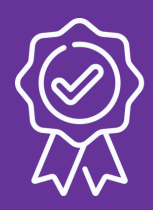

# **Scegliere Compilatio in Moodle**

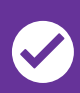

**2 istituzioni clienti su 3 che utilizzano piattaforme LMS hanno optato per l'integrazione di Compilatio.**

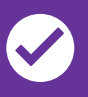

**Aumento dell'uso di Compilatio dopo l'integrazione di Moodle.**

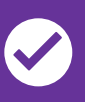

**Utilizzo da parte di insegnanti già formati in Moodle.**

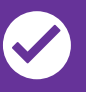

**Centralizzazione degli strumenti per verificare il lavoro degli studenti.**

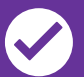

**Servizio disponibile in diverse lingue.**

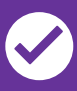

**Sicurezza e riservatezza dei dati ospitati in Europa, GDPR.**

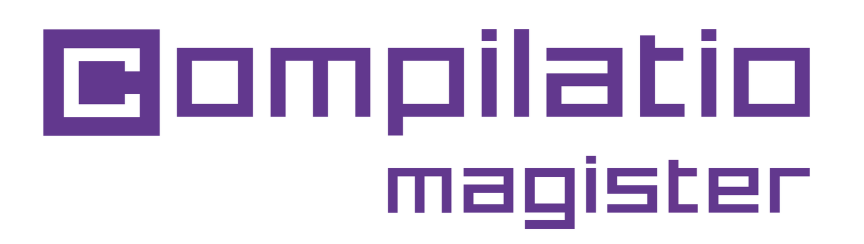

### **Integrare la vostra prevenzione del plagio in Moodle**

### **Avete bisogno di altre informazioni?**

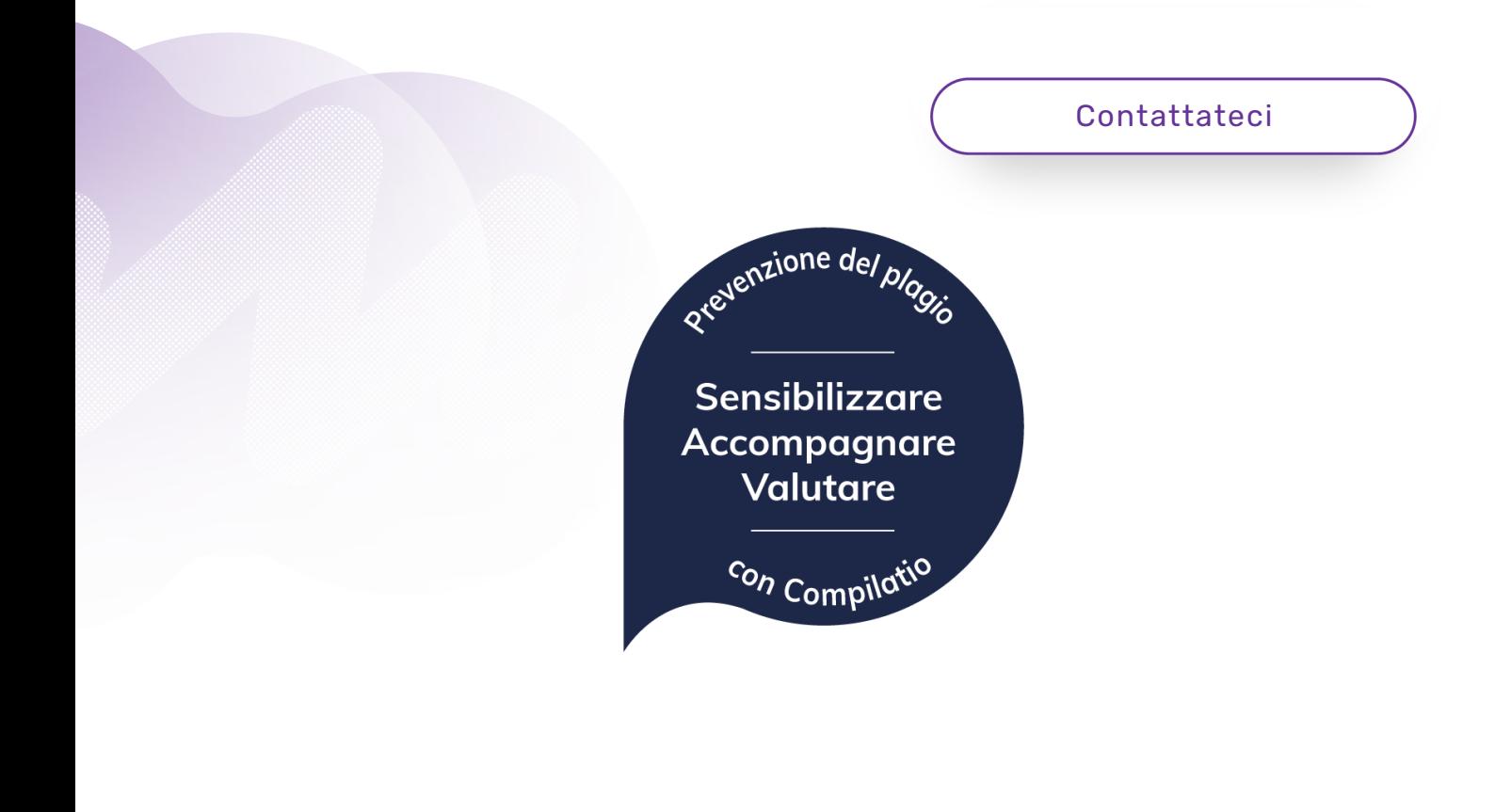

*[www.compilatio.net](http://www.compilatio.net/it)*

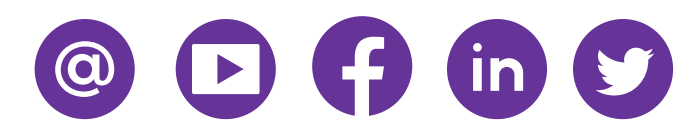